## Soluciones del Cuarto Laboratorio

*Bioestadística 2020*

**Ejercicio 1**

```
rownames(mtcars[(mtcars%cy1 == 6) & (mtcars%carscarb == 4), ]## [1] "Mazda RX4" "Mazda RX4 Wag" "Merc 280" "Merc 280C"
Ejercicio 2
mtcars_sel = mtcars[mtcars$cyl == 6, ]
mean(mtcars_sel$hp)
## [1] 122.2857
```
**Ejercicio 3**

```
plot(mtcars$cyl, mtcars$hp, xlab = "Cilindros", ylab = "HP", main = "Cilindros vs HP", pch = 16, col =
```
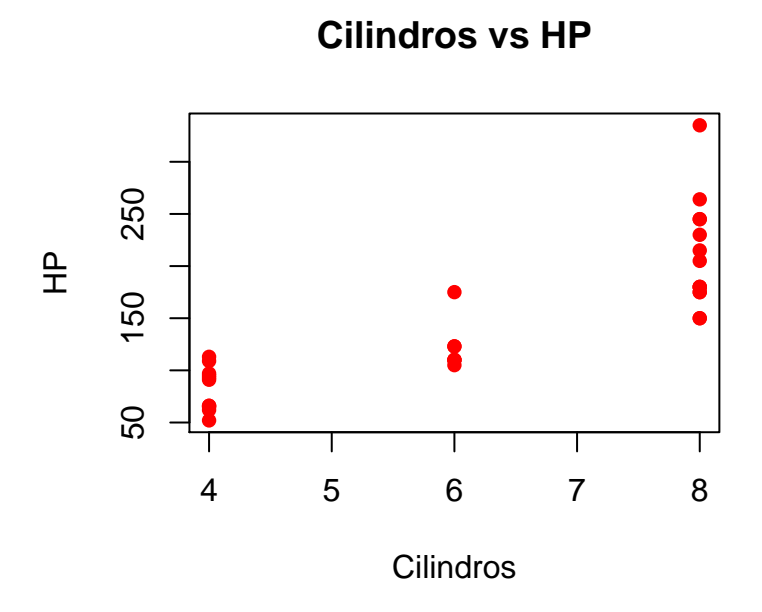

El resto de los gráficos son análogos.

## **Ejercicio 4**

```
dataFrame = read.table("dataFrame.csv", header = TRUE, sep = ";", quote = "\"'", dec = ",")
head(dataFrame)
```
## Variable1 Variable2 Variable3 Variable4 Variable5 ## 1 -2.3792508 -0.09068671 1.0418337 0.5955888 1.1041083 ## 2 -0.3524653 1.78614999 0.4212302 -0.7542450 0.9770403 ## 3 -0.5704239 0.07109230 1.9781779 -0.1190066 -1.0610734 ## 4 1.1280665 1.68580364 -0.1666259 0.4441527 -1.3632210 ## 5 0.4141980 -0.55601871 -1.0303259 0.3691851 -0.2008154 ## 6 -2.2981413 1.51076577 -0.2467763 0.1937391 0.3650947

**summary**(dataFrame)

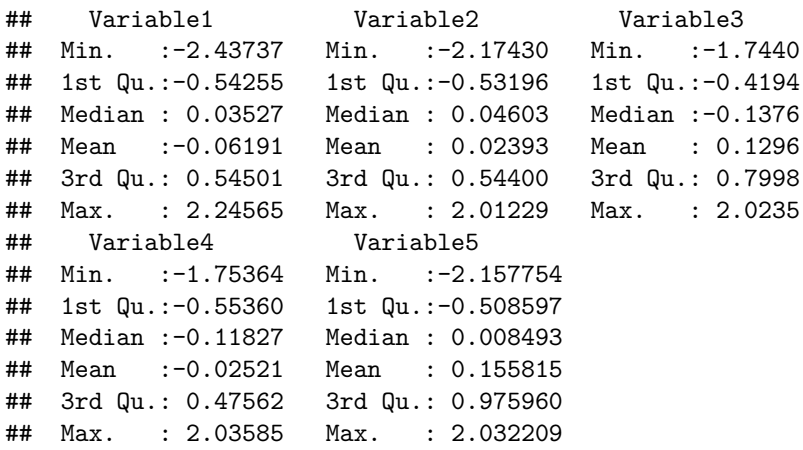

**str**(dataFrame)

```
## 'data.frame': 50 obs. of 5 variables:
## $ Variable1: num -2.379 -0.352 -0.57 1.128 0.414 ...
## $ Variable2: num -0.0907 1.7861 0.0711 1.6858 -0.556 ...
## $ Variable3: num 1.042 0.421 1.978 -0.167 -1.03 ...
## $ Variable4: num 0.596 -0.754 -0.119 0.444 0.369 ...
## $ Variable5: num 1.104 0.977 -1.061 -1.363 -0.201 ...
plot(dataFrame$Variable2,dataFrame$Variable1,xlab='Variable2',ylab='Variable1')
```
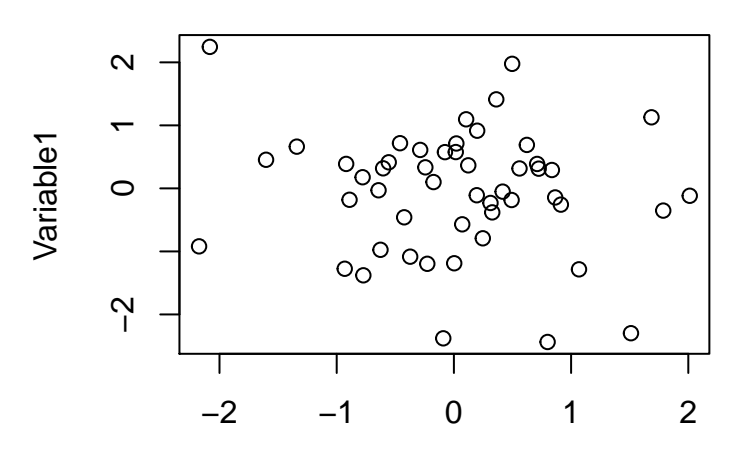

Variable2

## **Ejercicio 5**

```
m = matrix(runit(100*5), ncol = 5)write.table(m, "ej5.csv", col.names = FALSE, row.names = FALSE, sep = ",")
```